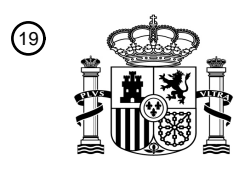

OFICINA ESPAÑOLA DE PATENTES Y MARCAS

ESPAÑA

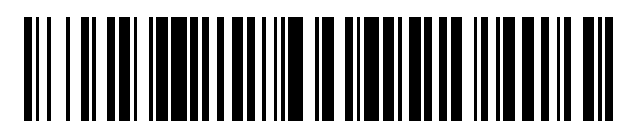

 $\textcircled{\tiny{1}}$ Número de publicación: **2 792 460** 

 $(51)$  Int. CI.: *G06F 9/44* (2008.01) *G06F 3/048* (2013.01)

### <sup>12</sup> TRADUCCIÓN DE PATENTE EUROPEA T3

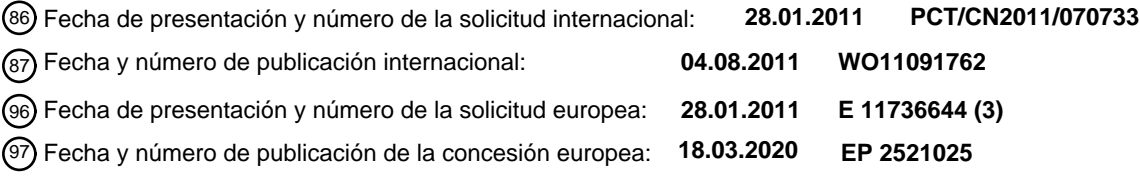

54 Título: **Método y dispositivo de usuario de procesado de visualización de componentes**

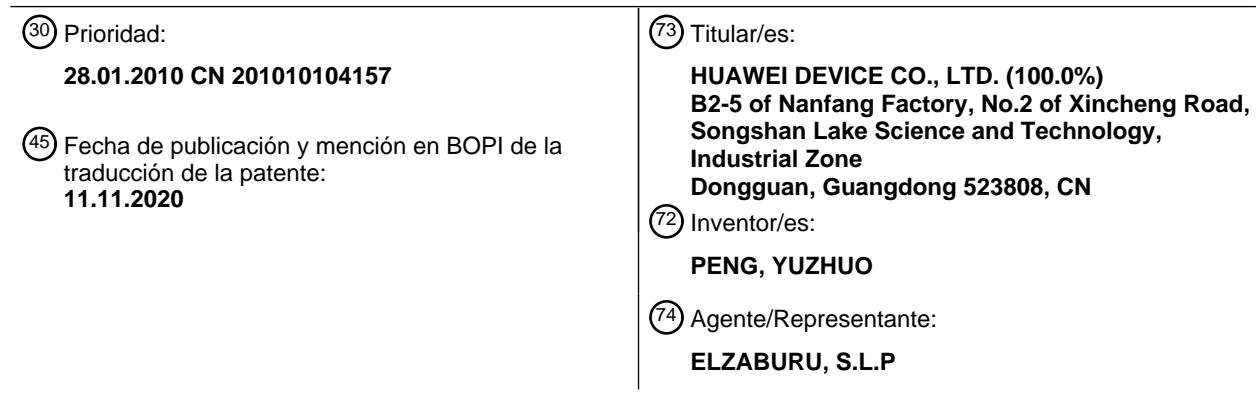

Aviso:En el plazo de nueve meses a contar desde la fecha de publicación en el Boletín Europeo de Patentes, de la mención de concesión de la patente europea, cualquier persona podrá oponerse ante la Oficina Europea de Patentes a la patente concedida. La oposición deberá formularse por escrito y estar motivada; sólo se considerará como formulada una vez que se haya realizado el pago de la tasa de oposición (art. 99.1 del Convenio sobre Concesión de Patentes Europeas).

### **DESCRIPCIÓN**

Método y dispositivo de usuario de procesado de visualización de componentes

#### **Campo de la invención**

La presente invención se refiere al campo de las comunicaciones y, en particular, a un método de procesado de 5 visualización de componentes y a un equipo de usuario.

#### **Antecedentes de la invención**

Con la continua evolución de las tecnologías electrónicas, se han usado ampliamente diversos equipos de usuario (en inglés, User Equipments, UE de forma abreviada), por ejemplo, teléfonos móviles, ordenadores personales (en inglés, Personal Computer, PC de forma abreviada) y estaciones de juego portátiles (Play Station Portable, PSP de forma

- 10 abreviada). En una interfaz de usuario (en inglés, User Interface) de cada tipo de UE se pueden disponer muchos componentes, por ejemplo, accesos directos de varios programas de aplicación, un artilugio, un archivo o una carpeta en el PC, lo cual es conveniente con vistas a la utilización de estos componentes por parte de un usuario con el fin de llevar a cabo operaciones correspondientes, por ejemplo, abrir un archivo o iniciar un programa de aplicación correspondiente.
- 15 En la técnica anterior, estos componentes están alojados en un contenedor de un UE. El denominado contenedor es una región destinada a dar alojo a los componentes, una región visualizada en una pantalla de visualización del UE forma parte del contenedor, y una parte de los componentes del contenedor se visualiza en la región de la pantalla de visualización. Por lo tanto, el tamaño del contenedor se adapta, en general, al tamaño de la pantalla de visualización del UE o es mayor que el tamaño de la pantalla de visualización del UE. Por consiguiente, el contenedor se puede
- 20 dividir en una región visualizada y una región oculta. En la pantalla de visualización del UE, solamente se puede visualizar una parte de los diversos componentes del contenedor, y en la región oculta del contenedor se disponen otros componentes. Para editar un componente cuya visualización es necesaria en la región visualizada, el usuario puede mover un componente de la región visualizada a la región oculta, y también puede mover un componente de la región oculta a la región visualizada. Existen principalmente dos modalidades para mover el componente. De acuerdo
- 25 con una de ellas, en una pantalla táctil, el usuario puede mover el componente adoptando una modalidad táctil, de manera que el componente se mueve sobre la región visualizada, o se mueve entre la región visualizada y la región oculta. Según la otra modalidad, en una pantalla no táctil, el usuario puede mover el componente sobre la región visualizada o puede mover el componente entre la región visualizada y la región oculta a través de modalidades tales como haciendo clic con un ratón.
- 30 Una solicitud, WO 2006/074267 A2, define constructos de software distribuidos que se pueden utilizar para crear interfaces de usuario. Tal como se muestra en las Figs. 16 a 20, se da a conocer una interfaz gráfica de usuario, que puede someterse a zoom, para un sistema de medios. Si un usuario accionase el icono de "película" en la Fig. 16, entonces se puede visualizar la pantalla de GUI de la Fig. 17, siguiendo una selección similar, se puede visualizar sucesivamente la pantalla de GUI de la Fig. 18, Fig. 20. En particular, tal como se da a conocer en la página 45, líneas
- 35 2 a 7, se pueden usar hiperenlaces para permitir que el usuario salte a una pantalla de GUI asociada a las películas relacionadas, cuando sean accionados por el usuario por medio del dispositivo de entrada, la GUI visualizará una pantalla de GUI correspondiente a la de la Fig. 20 para las películas indicadas. En el párrafo [0084], el documento D1 da a conocer un efecto de transición cuando un usuario acciona un hiperenlace. Si el usuario selecciona el hiperenlace correspondiente a "Saving Private Ryan", la primera fase del efecto de transición incluirá un alejamiento del zoom y
- 40 un barrido hacia la imagen de "Saving Private Ryan" hasta que las imágenes correspondientes tanto a "Saving Private Ryan" como a "Apollo 13" sean visibles para el usuario, a continuación la segunda fase del efecto de transición proporciona al usuario la impresión visual de acercamiento del zoom y de barrido a la imagen de destino. El documento de JONES S ET AL: "An evaluation of integrated zooming and scrolling on small screens", INTERNATIONAL JOURNAL OF HUMAN-COMPUTER STUDIES, ACADEMIC PRESS, Nueva York, NY, Estados Unidos, vol. 63, nº. 3, 1 de<br>Sentiembre de 2005 (01-09-2005), páginas 271 a 303, XP004995927, ISSN: 1071-5819, DOI:
- 45 septiembre de 2005 (01-09-2005), páginas 271 a 303, XP004995927, ISSN: 1071-5819, 10.1016/J.IJHCS.2005.03.005 es un texto de investigación que describe una aplicación automática de zoom dependiente de la velocidad.

Durante la implementación de realizaciones de la presente invención, el inventor ha observado que la técnica anterior adolece de los siguientes problemas técnicos: el usuario no conoce las características del contenedor y, por lo tanto, 50 no puede actuar adecuadamente sobre un componente del contenedor.

#### **Sumario de la invención**

Por consiguiente, realizaciones de la presente invención proporcionan un método de procesado de visualización de componentes y un equipo de usuario.

Por consiguiente, realizaciones de la presente invención proporcionan un método de procesado de visualización de 55 componentes y un equipo de usuario.

Una realización de la presente invención proporciona un método para procesar un componente en un contenedor de un Equipo de Usuario (UE), en donde el componente se puede mover a cualquier posición en el contenedor del UE, que incluye:

obtener información indicativa cuando un usuario actúa sobre el componente, que indica que un componente está en 5 un estado seleccionado, visualizándose el componente en una primera región visualizada del contenedor, siendo movible el componente por el usuario;

de acuerdo con la información indicativa, reducir la primera región visualizada que se visualiza en una pantalla de visualización, visualizando una región oculta en la pantalla de visualización, donde la primera región visualizada y la región oculta están comprendidas en el contenedor destinado a dar alojo a componentes, donde la región oculta del 10 contenedor se visualiza en una región desocupada de la pantalla de visualización después de que se reduzca la primera región visualizada;

recibir una instrucción de movimiento; y mover, de acuerdo con la instrucción de movimiento, el componente desde la primera región visualizada reducida a la región oculta visualizada en la pantalla de visualización.

Una realización de la presente invención proporciona un equipo de usuario (UE) que incluye un contenedor el cual 15 incluye un componente en donde el componente se puede mover a cualquier posición en el contenedor del UE, que incluye:

un módulo de obtención, configurado para obtener información indicativa cuando un usuario actúa sobre el componente, que indica que un componente está en un estado seleccionado, visualizándose el componente en una primera región visualizada del contenedor, siendo movible el componente por el usuario;

- 20 un módulo de procesado, configurado para reducir, de acuerdo con la información indicativa, la primera región visualizada que se visualiza en una pantalla de visualización, y para visualizar una región oculta en la pantalla de visualización, donde la primera región visualizada y la región oculta están comprendidas en el contenedor destinado a dar alojo a componentes, donde el módulo de procesado está configurado para reducir, de acuerdo con la información indicativa, la primera región visualizada que se visualiza en la pantalla de visualización de manera que la 25 región oculta del contenedor se visualiza en una región desocupada de la pantalla de visualización después de que
- se reduzca la primera región visualizada;

y en donde el módulo de procesado comprende:

una primera unidad receptora, configurada para recibir una instrucción de movimiento; y

una unidad de movimiento, configurada para mover, de acuerdo con la instrucción de movimiento, el componente 30 desde la primera región visualizada reducida a la región oculta visualizada en la pantalla de visualización.

En las realizaciones de la presente invención, cuando un usuario tiene que llevar a cabo un procesado sobre un componente, la primera región visualizada en la pantalla puede reducirse dinámicamente, de manera que la región oculta del contenedor se visualiza en la pantalla de visualización. De esta forma, se le recuerda al usuario que el procesado se puede llevar a cabo sobre componentes de la primera región visualizada y de la región oculta. Por lo 35 tanto, en las realizaciones de la presente invención, no importa si el usuario conoce la característica de que el

contenedor es más grande que una región de visualización del UE, se le puede recordar al mismo que la ubicación de posicionamiento del componente puede ser no solamente la primera región visualizada que se visualiza en la pantalla de visualización del contenedor, sino que también puede ser la región oculta además de la primera región visualizada del contenedor, lo cual facilita las operaciones por parte del usuario sobre todos los componentes del contenedor.

#### 40 **Breve descripción de los dibujos**

Para ilustrar más claramente las soluciones técnicas de acuerdo con las realizaciones de la presente invención o de la técnica anterior, a continuación se introducen brevemente los dibujos adjuntos que se requieren para describir las realizaciones o la técnica anterior. Aparentemente, los dibujos adjuntos de las siguientes descripciones muestran meramente algunas de las realizaciones de la presente invención, y aquellos con conocimientos habituales en la 45 materia pueden obtener otros dibujos adjuntos en función de estos dibujos adjuntos sin ningún esfuerzo creativo.

La FIG. 1 es un diagrama de flujo de la Realización 1 de un método de procesado de visualización de componentes según la presente invención;

la FIG. 2 es un diagrama de flujo de la Realización 2 de un método de procesado de visualización de componentes según la presente invención;

50 la FIG. 3 es un diagrama de flujo de la Realización 3 de un método de procesado de visualización de componentes según la presente invención;

la FIG. 4 es un diagrama de flujo de la Realización 4 de un método de procesado de visualización de componentes según la presente invención;

la FIG. 5 es un diagrama de flujo de la Realización 5 de un método de procesado de visualización de componentes según la presente invención;

la FIG. 6 es un diagrama de flujo de la Realización 6 de un método de procesado de visualización de componentes según la presente invención;

5 la FIG. 7 es un diagrama de flujo de la Realización 7 de un método de procesado de visualización de componentes según la presente invención;

la FIG. 8 es un diagrama de flujo de la Realización 8 de un método de procesado de visualización de componentes según la presente invención;

la FIG. 9 es un diagrama estructural esquemático de la Realización 1 de un equipo de usuario según la presente 10 invención;

la FIG. 10 es un diagrama estructural esquemático de la Realización 6 de un equipo de usuario según la presente invención;

la FIG. 11 es un diagrama estructural esquemático de la Realización 7 de un equipo de usuario según la presente invención; y

15 la FIG. 12 es un diagrama estructural esquemático de la Realización 8 de un equipo de usuario según la presente invención.

#### **Descripción detallada de las realizaciones**

Para conseguir que los objetivos, las soluciones técnicas y las ventajas de la presente invención resulten más comprensibles, a continuación se describen de manera clara y completa las soluciones técnicas de acuerdo con 20 realizaciones de la presente invención en referencia a los dibujos adjuntos. Aparentemente, las realizaciones de la siguiente descripción no son simplemente más que una parte de todas las realizaciones de la presente invención.

En un UE inteligente actual, el movimiento de componentes es una operación extremadamente común. Cuando los componentes están en un modo que permite su movimiento, por ejemplo, un modo de edición, un usuario puede mover los componentes por modalidades, tales como arrastrándolos, con un ratón, con un cursor o con un cambio de foco,

- 25 de manera que los componentes se pueden mover a cualquier posición en un contenedor del UE. No obstante, en la actualidad, en circunstancias normales, el usuario no conoce la característica de que el contenedor es más grande que la región de visualización de un UE y, por otra parte, debido a la influencia de los hábitos operativos, el usuario no sabe que la región oculta que está fuera de la región de visualización de la pantalla de visualización de un UE también se puede utilizar para disponer los componentes. Además, incluso si el usuario conoce la característica de
- 30 que el contenedor es más grande que la región de visualización, cuando el usuario mueve un componente a la periferia de la región de visualización de la pantalla de visualización del UE, la región visualizada en curso se puede conmutar por la región oculta adyacente solamente después de varios segundos de espera, mientras que el usuario considera en general que el objetivo de mover el componente a la región oculta en el contenedor puede lograrse moviendo directamente el componente a la periferia de la pantalla de visualización, lo cual da como resultado un fallo en la
- 35 operación de movimiento del componente.

Para resolver el problema, una realización de la presente invención proporciona un método de procesado de visualización de componentes, donde el método puede incluir: obtener información indicativa que indica que un componente está en un estado de espera para ser procesado; y de acuerdo con la información indicativa, llevar a cabo un procesado de reducción sobre una región visualizada que se visualiza en una pantalla de visualización en un

40 contenedor, de manera que la pantalla de visualización visualiza una región oculta del contenedor en una región desocupada después de que la región visualizada se reduzca, donde el contenedor incluye la región visualizada y la región oculta para dar alojo a componentes.

En las realizaciones de la presente invención, cuando el usuario tiene que llevar a cabo un procesado sobre un componente, la región visualizada en la pantalla de visualización puede reducirse dinámicamente, de manera que la 45 región oculta del contenedor se visualiza en la pantalla de visualización. De esta forma, se le recuerda al usuario que el procesado se puede llevar a cabo sobre componentes de la región visualizada y de la región oculta. Por lo tanto, en las realizaciones de la presente invención, no importa si el usuario conoce la característica de que el contenedor es más grande que la región de visualización del UE, se le puede recordar al mismo que la ubicación de posicionamiento del componente puede ser no solamente la región visualizada que se visualiza en la pantalla del contenedor, sino que 50 también puede ser la región oculta además de la región visualizada del contenedor, con lo cual se facilitan las

operaciones por parte del usuario sobre todos los componentes del contenedor y se mejora la experiencia operativa del usuario.

A continuación, se describen detalladamente las soluciones técnicas de las realizaciones de la presente invención en referencia a varias realizaciones específicas.

#### Realización 1

La FIG. 1 es un diagrama de flujo de la Realización 1 de un método de procesado de visualización de componentes según la presente invención. Tal como se muestra en la FIG. 1, el método de esta realización puede incluir:

Etapa 101: Obtener información indicativa que indica que un componente está en un estado de espera para ser 5 procesado.

Por ejemplo, en esta realización, la información indicativa puede ser información indicativa que indica que uno o algunos componentes están en un estado seleccionado, o después de que un usuario haga clic en un botón de un UE, el UE capta esta operación por parte del usuario y activa la información indicativa. Aquellos versados en la materia pueden habilitar que el UE capte la información indicativa que indica que uno o algunos componentes están en el

10 estado de espera para ser procesados adoptando cualquier modalidad, y los detalles no se repiten en la presente.

Cuando se requiere mover un componente o varios componentes que están dispuestos en una región visualizada de una pantalla de visualización en un contenedor, el usuario puede activar un estado del componente o de los diversos componentes situándolos en un modo procesable, de manera que el componente o los diversos componentes se encuentren en el estado de espera para ser procesados. En esta realización, el usuario puede activar el componente

- 15 para situarlo en el modo procesable adoptando cualquier modalidad de la técnica anterior. Por ejemplo, si el UE es un PC, el usuario puede hacer clic en el componente con un ratón para activar el componente situándolo en el modo procesable; y si el UE es un terminal móvil, el usuario puede seleccionar el componente adoptando un modo de cambio de foco, para activar el componente situándolo en el modo procesable. Definitivamente, esta realización de la presente invención incluye, aunque sin carácter limitativo, las modalidades anteriores para activar el componente situándolo en
- 20 el modo procesable.

Cuando el usuario completa la operación, el UE puede obtener información indicativa que indica que uno o varios componentes están en el estado de espera para ser procesados.

Etapa 102: De acuerdo con la información indicativa, llevar a cabo un procesado de reducción sobre la región visualizada que se visualiza en la pantalla de visualización en el contenedor, de manera que la pantalla de visualización 25 visualice una región oculta del contenedor en una región desocupada después de que se reduzca la región visualizada.

Después de obtener la información indicativa, el UE sabe que el usuario tiene que llevar a cabo un procesado sobre el componente o los diversos componentes, por lo que el UE puede llevar a cabo un procesado de reducción sobre la región visualizada que se visualiza en la pantalla de visualización del contenedor. La región visualizada que se visualiza originalmente en la pantalla de visualización ocupa simplemente una parte de la región de toda la pantalla

- 30 de visualización después del procesado de reducción, mientras que la región desocupada de la pantalla de visualización después de la reducción se puede usar para visualizar la región oculta del contenedor. La región oculta se visualiza en la pantalla, de manera que se le recuerda al usuario que el componente se puede mover a la región oculta que se visualiza.
- Cabe señalar que, en esta realización, el UE puede ser cualquier dispositivo existente con una pantalla de 35 visualización, por ejemplo, un PC, un terminal móvil, una PSP y un MP4, y el componente puede ser cualquier objeto movible existente del sistema, por ejemplo, un artilugio, un acceso directo, un archivo o una carpeta. Definitivamente, en esta realización de la presente invención, el UE incluye, aunque sin carácter limitativo, los dispositivos anteriores, y el componente incluye, aunque sin carácter limitativo, los objetos del sistema anteriores.
- En esta realización, cuando el usuario tiene que mover un componente, la región visualizada en la pantalla de 40 visualización puede reducirse dinámicamente, de manera que la región oculta del contenedor se visualiza en la pantalla de visualización. De esta forma, se le recuerda al usuario que el componente se puede mover a la región oculta que se visualiza en la pantalla de visualización. Por lo tanto, en esta realización, no importa si el usuario conoce la característica de que el contenedor es más grande que una región de visualización del UE, se le puede recordar al mismo que la ubicación de posicionamiento del componente puede ser no solamente la región visualizada que se
- 45 visualiza en la pantalla de visualización en el contenedor, sino que también puede ser la región oculta además de la región visualizada del contenedor, con lo cual se facilita la operación de movimiento del componente por parte del usuario, se mejora la tasa de éxito de la operación de movimiento del componente y se mejora la experiencia operativa del usuario.

Realización 2

50 La FIG. 2 es un diagrama de flujo de la Realización 2 de un método de procesado de visualización de componentes según la presente invención. Tal como se muestra en la FIG. 2, el método de esta realización puede incluir:

Etapa 201: Obtener información indicativa que indica que un componente está en un estado de espera para ser procesado.

La información indicativa incluye información de dirección de movimiento del componente. El proceso de ejecución de 55 la etapa 201 es similar al de la etapa 101 mostrada en la FIG. 1, y los detalles no se repiten en la presente.

Etapa 202: De acuerdo con la información de dirección de movimiento del componente incluida en la información indicativa, llevar a cabo el procesado de reducción sobre una parte de una región visualizada a la que apunta la dirección de movimiento del componente, de manera que una pantalla de visualización visualiza una región oculta de un contenedor en una región desocupada después de que se reduzca la región visualizada.

5 En esta realización, la información indicativa obtenida por un UE puede incluir la información de dirección de movimiento del componente, y la información de dirección de movimiento del componente puede ser una dirección tendencial en la que un usuario mueve el componente.

Por ejemplo, si la dirección de movimiento del componente incluida en la información indicativa que obtiene el UE es el lado derecho de la pantalla, el UE puede llevar a cabo el procesado de reducción sobre el lado derecho de la región 10 visualizada que se visualiza en la pantalla de visualización en el contenedor, de manera que la región oculta del contenedor se visualiza en la región desocupada en el lado derecho de la región visualizada de la pantalla de

- visualización, y de esta manera, se le recuerda al usuario que el componente se puede mover a la región oculta que se visualiza en el lado derecho de la pantalla de visualización en el contenedor. Si la dirección de movimiento del componente incluida en la información indicativa que obtiene el UE es un lado superior de la pantalla, el UE puede 15 llevar a cabo el procesado de reducción sobre el lado superior de la región visualizada que se visualiza en la pantalla de visualización en el contenedor, de manera que la región oculta del contenedor se visualiza en la región desocupada en el lado superior de la región visualizada de la pantalla de visualización, y de esta manera, se le recuerda al usuario que el componente se puede mover a la región oculta que se visualiza en el lado superior de la pantalla de visualización
- 20 Cabe señalar que, en esta realización, cuando el UE lleva a cabo el procesado de reducción sobre la parte de la región visualizada a la que apunta la dirección de movimiento del componente, puede reducirse la parte completa en el lado de la pantalla de visualización correspondiente a la dirección de movimiento, o el procesado de reducción se puede llevar a cabo solamente sobre una parte en el lado de la pantalla de visualización, de manera que se puede visualizar la región oculta del contenedor. Definitivamente, esta realización incluye, aunque sin carácter limitativo, las
- 25 modalidades modos anteriores.

en el contenedor.

En esta realización, cuando el usuario tiene que mover un componente, la región visualizada en la pantalla de visualización puede reducirse dinámicamente de acuerdo con la dirección en la que el usuario mueve el componente, de manera que la región oculta del contenedor se visualiza en la región desocupada después de que se reduzca la región visualizada. De esta forma, se le recuerda al usuario que el componente se puede mover a la región oculta que

- 30 se visualiza en la pantalla. Por lo tanto, en esta realización, no importa si el usuario conoce la característica de que el contenedor es más grande que una región de visualización del UE, se le puede recordar al mismo que la ubicación de posicionamiento del componente puede ser no solamente la región visualizada que se visualiza en la pantalla de visualización en el contenedor, sino que también puede ser la región oculta además de la región visualizada del contenedor, con lo cual se facilita la operación de movimiento del componente por parte del usuario, se mejora la tasa
- 35 de éxito de la operación de movimiento del componente y se mejora la experiencia operativa del usuario.

Realización 3

La FIG. 3 es un diagrama de flujo de la Realización 3 de un método de procesado de visualización de componentes según la presente invención. Tal como se muestra en la FIG. 3, el método de esta realización puede incluir:

Etapa 301: Obtener información indicativa que indica que un componente está en un estado de espera para ser 40 procesado.

El proceso de ejecución de la etapa 301 es similar al de la etapa 101 mostrada en la FIG. 1, y los detalles no se repiten en la presente.

Etapa 302: De acuerdo con la información indicativa, llevar a cabo el procesado de reducción sobre cualquier parte de una región visualizada, de manera que una pantalla de visualización visualiza una región oculta de un contenedor en 45 una región desocupada después de que se reduzca la región visualizada.

En esta realización, después de obtener la información indicativa, un UE puede llevar a cabo el procesado de reducción sobre cualquier parte de la región visualizada. El UE, de acuerdo con una política preestablecida o aleatoriamente, puede determinar una parte de la región visualizada sobre la que se lleva a cabo el procesado de reducción y un área de la parte que tiene que reducirse. Por lo tanto, la pantalla de visualización puede visualizar la región oculta del

50 contenedor en la región desocupada después de que se reduzca la región visualizada, de manera que se le recuerda al usuario que el componente se puede mover a la región oculta que se visualiza en la pantalla de visualización del contenedor.

En esta realización, cuando el usuario tiene que mover un componente, la región visualizada en la pantalla de visualización puede reducirse dinámicamente de manera aleatoria o de acuerdo con una política preestablecida, de 55 manera que la región oculta del contenedor se visualiza en la región desocupada después de se reduzca la región visualizada. De esta forma, se le recuerda al usuario que el componente se puede mover a la región oculta que se visualiza en la pantalla de visualización del contenedor. Por lo tanto, en esta realización, no importa si el usuario

conoce la característica de que el contenedor es más grande que una región de visualización del UE, se le puede recordar al mismo que la ubicación de posicionamiento del componente puede ser no solamente la región visualizada que se visualiza en la pantalla de visualización en el contenedor, sino que también puede ser la región oculta además de la región visualizada del contenedor, con lo cual se facilita la operación de movimiento del componente por parte 5 del usuario, se mejora la tasa de éxito de la operación de movimiento del componente y se mejora la experiencia operativa del usuario.

Realización 4

La FIG. 4 es un diagrama de flujo de la Realización 4 de un método de procesado de visualización de componentes según la presente invención. Tal como se muestra en la FIG. 4, el método de esta realización puede incluir:

10 Etapa 401: Obtener información indicativa que indica que un componente está en un estado de espera para ser procesado.

El proceso de ejecución de la etapa 401 es similar al de la etapa 101 mostrada en la FIG. 1, y los detalles no se repiten en la presente.

Etapa 402: De acuerdo con la información indicativa, llevar a cabo el procesado de reducción sobre una región en uno 15 cualquiera de los bordes de una región visualizada, de manera que una pantalla de visualización visualiza una región oculta de un contenedor en una región desocupada después de que se reduzca el borde de la región visualizada.

Una de las diferencias entre esta realización y la realización del método mostrada en la FIG. 3 reside en que, después de obtener la información indicativa, un UE puede llevar a cabo el procesado de reducción sobre una región en uno cualquiera de los bordes de la región visualizada del contenedor, por ejemplo, llevar a cabo el procesado de reducción 20 sobre un borde izquierdo, un borde derecho, un borde superior o un borde inferior de la región visualizada del contenedor, de manera que se le recuerda al usuario que el componente se puede mover a la región oculta del contenedor que se visualiza en la pantalla.

- En esta realización, cuando el usuario tiene que mover un componente, el UE puede llevar a cabo un procesado de reducción dinámica sobre uno cualquiera de los bordes de la región visualizada en la pantalla de visualización, de 25 manera que la región oculta del contenedor se visualiza en la región desocupada después de que se reduzca la región visualizada. De esta forma, se le recuerda al usuario que el componente se puede mover a la región oculta que se visualiza en la pantalla de visualización del contenedor. Por lo tanto, en esta realización, no importa si el usuario conoce la característica de que el contenedor es más grande que una región de visualización del UE, se le puede recordar al mismo que la ubicación de posicionamiento del componente puede ser no solamente la región visualizada
- 30 que se visualiza en la pantalla de visualización en el contenedor, sino que también puede ser la región oculta además de la región visualizada del contenedor, con lo cual se facilita la operación de movimiento del componente por parte del usuario, se mejora la tasa de éxito de la operación de movimiento del componente y se mejora la experiencia operativa del usuario.

Realización 5

35 La FIG. 5 es un diagrama de flujo de la Realización 5 de un método de procesado de visualización de componentes según la presente invención. Tal como se muestra en la FIG. 5, el método de esta realización puede incluir:

Etapa 501: Obtener información indicativa que indica que un componente está en un estado de espera para ser procesado.

El proceso de ejecución de la etapa 501 es similar al de la etapa 101 mostrada en la FIG. 1, y los detalles no se repiten 40 en la presente.

Etapa 502: De acuerdo con la información indicativa, llevar a cabo un procesado de reducción sobre una región visualizada completa, de manera que una pantalla de visualización visualiza una región oculta de un contenedor en una región desocupada después de que se reduzca la región visualizada completa.

- Una de las diferencias entre esta realización y la realización de método mostrada en la FIG. 3 ó la FIG. 4 reside en 45 que, en esta realización, cuando el procesado de reducción se lleva a cabo sobre la región visualizada que se visualiza en la pantalla de visualización en el contenedor, la región visualizada completa se reduce, de manera que todas las regiones periféricas de la región visualizada quedan desocupadas, y la región oculta del contenedor se visualiza en las regiones periféricas de la región visualizada. De esta forma, se le recuerda al usuario que el componente se puede mover a la región oculta que se visualiza en la periferia de la pantalla de visualización en el contenedor.
- 50 En esta realización, cuando el usuario tiene que mover un componente, el UE puede llevar a cabo un procesado de reducción dinámica sobre toda la región visualizada en la pantalla de visualización, de manera que la región oculta del contenedor se visualiza en las regiones periféricas que están desocupadas después de que se reduzca la región visualizada. De esta forma, se le recuerda al usuario que el componente se puede mover a la región oculta que se visualiza en la pantalla de visualización del contenedor. Por lo tanto, en esta realización, no importa si el usuario

conoce la característica de que el contenedor es más grande que una región de visualización del UE, se le puede recordar al mismo que la ubicación de posicionamiento del componente puede ser no solamente la región visualizada que se visualiza en la pantalla del contenedor, sino que también puede ser una región oculta más allá de la región visualizada en el contenedor, con lo cual se facilita la operación de movimiento del componente por parte del usuario, 5 se mejora la tasa de éxito de la operación de movimiento del componente y se mejora la experiencia operativa del

Realización 6

usuario.

La FIG. 6 es un diagrama de flujo de la Realización 6 de un método de procesado de visualización de componentes según la presente invención. Tal como se muestra en la FIG. 6, el método de esta realización puede incluir:

10 Etapa 601: Obtener información indicativa que indica que un componente está en un estado de espera para ser procesado.

El proceso de ejecución de la etapa 601 es similar al de la etapa 101 mostrada en la FIG. 1, y los detalles no se repiten en la presente.

Etapa 602: De acuerdo con la información indicativa, llevar a cabo el procesado de reducción sobre una región 15 visualizada que se visualiza en una pantalla de visualización en un contenedor, de manera que la pantalla visualiza una región oculta del contenedor en una región desocupada después de que se reduzca la región visualizada.

El proceso de ejecución de la etapa 602 es similar al de la etapa 102 mostrada en la FIG. 1, y los detalles no se repiten en la presente.

Cabe señalar que, la modalidad de implementación de la etapa 602 puede ser una cualquiera de las modalidades de 20 implementación mostradas en la FIG. 2 a la FIG. 5, y los detalles no se repiten en la presente.

Etapa 603: Recibir una instrucción de movimiento de un usuario, y mover, según la instrucción de movimiento, el componente desde la región visualizada reducida a la región oculta que se visualiza en la pantalla de visualización.

En un proceso de implementación específico, la etapa 603 puede implementarse adoptando dos modalidades.

Una modalidad de implementación puede ser: Después de que el componente se mueva desde la región visualizada 25 reducida a una unión entre la región visualizada reducida y la región oculta que se visualiza en la pantalla de visualización, el contenido que se visualiza en la pantalla de visualización se hace conmutar por desplazamiento para visualizar completamente la región oculta, de manera que el componente se mueve a la región oculta.

En esta modalidad de implementación, el contenedor puede estar en un formato plano, es decir, la región visualizada que se visualiza en la pantalla de visualización en el contenedor y la región oculta que no se visualiza en la pantalla 30 de visualización están en el mismo plano. Por lo tanto, cuando el componente se mueve a la unión entre la región visualizada reducida y la región oculta que se visualiza en la pantalla de visualización, el contenido que se visualiza en la pantalla de visualización se puede hacer conmutar por desplazamiento para visualizar completamente la región oculta en toda la pantalla de visualización, de manera que el componente se mueve a la región oculta del contenedor.

La otra modalidad de implementación puede ser: Después de que el componente se mueva desde la región visualizada 35 reducida a la unión entre la región visualizada reducida y la región oculta que se visualiza en la pantalla de visualización, el contenido que se visualiza en la pantalla de visualización se hace conmutar por inversión para visualizar completamente la región oculta, de manera que el componente se mueve a la región oculta.

En esta modalidad de implementación, el contenedor puede tener una forma tridimensional, es decir, la región visualizada que se visualiza en la pantalla de visualización en el contenedor y la región oculta que no se visualiza en 40 la pantalla de visualización están situadas, respectivamente, en superficies diferentes del contenedor. Cuando el componente se mueve a la unión entre la región visualizada reducida y la región oculta que se visualiza en la pantalla de visualización, el contenido que se visualiza en la pantalla de visualización se puede hacer conmutar por inversión para visualizar completamente la región oculta en la pantalla de visualización completa, de manera que el componente se mueve a la región oculta del contenedor.

- 45 Tomando como ejemplo un contenedor en forma de cubo, la región visualizada que se visualiza en la pantalla de visualización del contenedor puede ser una superficie del cubo, mientras que las otras cinco superficies del cubo son la región oculta que no se visualiza en la pantalla de visualización. Cuando se requiere mover el componente, se puede reducir la región visualizada completa que se visualiza en la pantalla de visualización del contenedor, de manera que una parte de la región oculta en cuatro superficies que son adyacentes a la superficie de la región visualizada en el
- 50 contenedor se visualiza en la pantalla de visualización. Cuando el componente se mueve a la unión entre la región visualizada reducida y la región oculta que se visualiza en la pantalla de visualización, por ejemplo, a una unión en el lado derecho, el contenido que se visualiza en la pantalla de visualización puede invertirse. El proceso es similar a empujar el contenedor en forma de cubo, de manera que las cinco superficies donde está situada la región oculta se visualizan, respectivamente, en la pantalla, y el componente se mueve a la región oculta del contenedor.

Cabe señalar que el contenedor de esta modalidad de implementación no se limita a una forma de cubo, y aquellos con conocimientos habituales en la materia pueden fijar la forma del contenedor de manera que sea cualquier forma tridimensional según se requiera.

- En esta realización, cuando el usuario tiene que mover un componente, el UE puede llevar a cabo un procesado de 5 reducción dinámica sobre la región visualizada en la pantalla de visualización, de manera que la región oculta del contenedor se visualiza en la región desocupada después de que se reduzca la región visualizada. De esta forma, se le recuerda al usuario que el componente se puede mover a la región oculta que se visualiza en la pantalla de visualización del contenedor. Por otra parte, en el proceso de movimiento del componente, se puede implementar un efecto de movimiento de componentes adoptando diferentes modalidades. Por lo tanto, en esta realización, no importa
- 10 si el usuario conoce la característica de que el contenedor es más grande que una región de visualización del UE, se le puede recordar al mismo que la ubicación de posicionamiento del componente puede ser no solamente la región visualizada que se visualiza en la pantalla del contenedor, sino que también puede ser la región oculta además de la región visualizada del contenedor, con lo cual se facilita la operación de movimiento del componente por parte del usuario, se mejora la tasa de éxito de la operación de movimiento del componente y se mejora la experiencia operativa
- 15 del usuario.

### Realización 7

La FIG. 7 es un diagrama de flujo de la Realización 7 de un método de procesado de visualización de componentes según la presente invención. Tal como se muestra en la FIG. 7, el método de esta realización puede incluir:

Etapa 701: Obtener información indicativa que indica que un componente está en un estado de espera para ser 20 procesado.

La información indicativa obtenida en la etapa 701 indica que el componente está en el estado de espera para ser procesado, es decir, el componente se encuentra en un modo de espera para ser procesado. El proceso de ejecución de la etapa 701 es similar al de la etapa 101 mostrada en la FIG. 1, y los detalles no se repiten en la presente.

Etapa 702: De acuerdo con la información indicativa, llevar a cabo un procesado de reducción sobre una región 25 visualizada que se visualiza en una pantalla de visualización en un contenedor, de manera que la pantalla de visualización visualiza una región oculta del contenedor en una región desocupada después de que se reduzca la región visualizada.

El proceso de ejecución de la etapa 702 es similar al de la etapa 102 mostrada en la FIG. 1, y los detalles no se repiten en la presente.

30 Cabe señalar que, una de las modalidades de implementación de la etapa 702 puede ser una cualquiera de las modalidades de implementación de la FIG. 2 a la FIG. 5, y los detalles no se repiten en la presente.

Etapa 703: Recibir una instrucción de ampliación de pantalla de un usuario, y de acuerdo con la instrucción de ampliación de pantalla, visualizar una región visualizada nueva en la pantalla de visualización, donde la región visualizada nueva es la región visualizada original reducida y la región oculta que se visualiza en la pantalla de

35 visualización.

Específicamente, después de que se reduzca la región visualizada en la pantalla de visualización, a través de la exposición de la región oculta, se le puede recordar al usuario que, en la región oculta, está almacenado un componente disponible. Por lo tanto, el usuario puede enviar la instrucción de ampliación de pantalla a un UE. La instrucción de ampliación de pantalla se puede configurar para ordenar al UE que visualice un componente oculto en

- 40 la región oculta que se visualiza en la pantalla de visualización. Por lo tanto, el UE puede visualizar, en la pantalla de visualización, un componente que se visualiza originalmente en la región visualizada y el componente que se almacena originalmente en la región oculta, de manera que, a través de la ampliación de la pantalla, se visualizan más componentes en la pantalla de visualización para su uso por parte del usuario. Por ejemplo, antes de que se reduzca la región visualizada en la pantalla de visualización, el UE puede visualizar nueve componentes en la pantalla de
- 45 visualización; y después de que se reduzca la región visualizada en la pantalla de visualización, el UE puede visualizar tres componentes más en la región oculta que queda expuesta, de manera que, en la pantalla de visualización actual, se pueden visualizar doce componentes. Cabe señalar que aquellos versados en la materia pueden visualizar más componentes en la región oculta que queda expuesta después de que se reduzca la región visualizada según se requiera adoptando diferentes tamaños de visualización de los componentes y modalidades de visualización de los
- 50 componentes, lo cual resulta conveniente para la ejecución de operaciones por parte del usuario sobre estos componentes, alcanzándose de este modo una mejor experiencia de uso.

Realización 8

La FIG. 8 es un diagrama de flujo de la Realización 8 de un método de procesado de visualización de componentes según la presente invención. Tal como se muestra en la FIG. 8, el método de esta realización puede incluir:

Etapa 801: Obtener información indicativa que indica que un componente está en un estado de espera para ser procesado.

La información indicativa obtenida en la etapa 801 indica que el componente está en el estado de espera para ser procesado, es decir, el componente está en un modo editable. El proceso de ejecución de la etapa 801 es similar al 5 de la etapa 101 mostrada en la FIG. 1, y los detalles no se repiten en la presente.

Etapa 802: De acuerdo con la información indicativa, llevar a cabo un procesado de reducción sobre una región visualizada que se visualiza en una pantalla de visualización en un contenedor, de manera que la pantalla visualiza una región oculta del contenedor en una región desocupada después de que se reduzca la región visualizada.

El proceso de ejecución de la etapa 802 es similar al de la etapa 102 mostrada en la FIG. 1, y los detalles no se repiten 10 en la presente.

Cabe señalar que una de las modalidades de implementación de la etapa 802 puede ser una cualquiera de las modalidades de implementación de la FIG. 2 a la FIG. 5, y los detalles no se repiten en la presente.

Etapa 803: Recibir una instrucción de procesado de programa de un usuario y llevar a cabo el procesado sobre un componente de programa visualizado en la región oculta que se visualiza en la pantalla de visualización.

- 15 Específicamente, después de que se reduzca la región visualizada en la pantalla de visualización, a través de la exposición de la región oculta, se le puede recordar al usuario que, en la región oculta, está almacenado un componente disponible. Por lo tanto, el usuario puede enviar una instrucción de procesado de programa a un UE para llevar a cabo un procesado sobre un componente oculto visualizado en la región oculta que se visualiza en la pantalla de visualización. El procesado puede incluir operaciones tales como abrir el componente de programa y eliminar el
- 20 componente de programa, y otras; y, por otra parte, el tipo del componente de programa puede ser cualquier tipo de la técnica anterior, por ejemplo, un componente de programa de bloc de notas y otros. Por lo tanto, el usuario puede llevar a cabo el procesado sobre un componente que se visualiza originalmente en la región visualizada, y también puede llevar a cabo el procesado sobre el componente que se almacena originalmente en la región oculta, lo cual resulta conveniente para que el usuario procese el componente que está almacenado en la región oculta, y hace que 25 mejore la experiencia operativa del usuario.

Aquellos versados en la materia deben entender que la totalidad o parte de las etapas de las realizaciones de método anteriores pueden implementarse con programas que dan instrucciones a un hardware pertinente. Los programas pueden almacenarse en un soporte de almacenamiento legible por ordenador. Cuando se ponen en funcionamiento los programas, se ejecutan las etapas de las realizaciones de método. El soporte de almacenamiento puede ser 30 cualquier soporte que sea capaz de almacenar un código de programa, tal como una ROM, una RAM, un disco magnético y una Memoria de Solo Lectura de Disco Compacto, y otros.

La FIG. 9 es un diagrama estructural esquemático de la Realización 1 de un equipo de usuario de acuerdo con la presente invención. Tal como se muestra en la FIG. 9, el UE de esta realización puede incluir un módulo 11 de obtención y un módulo 12 de procesado. El módulo 11 de obtención está configurado para obtener información 35 indicativa que indica que un componente está en un estado de espera para ser procesado. El módulo 12 de procesado está configurado para llevar a cabo, de acuerdo con la información indicativa, un procesado de reducción sobre una región visualizada que se visualiza en una pantalla de visualización en un contenedor, de manera que la pantalla de visualización visualiza una región oculta del contenedor en una región desocupada después de que se reduzca la región visualizada, donde el contenedor incluye la región visualizada y la región oculta para dar alojo a componentes.

- 40 El UE de esta realización puede ser cualquier dispositivo existente con una pantalla de visualización, por ejemplo, un PC, un terminal móvil, una PSP y un MP4. En el UE de esta realización, cuando un usuario tiene que llevar a cabo un procesado sobre el componente, la región visualizada que se visualiza en la pantalla de visualización puede reducirse dinámicamente, de manera que la región oculta del contenedor se visualiza en la pantalla de visualización. De esta forma, se le recuerda al usuario que pueden procesarse componentes de la región visualizada y de la región oculta.
- 45 Por lo tanto, en esta realización, no importa si el usuario conoce la característica de que el contenedor es más grande que una región de visualización del UE, se le puede recordar al mismo que la ubicación de posicionamiento del componente puede ser no solamente la región visualizada que se visualiza en la pantalla de visualización en el contenedor, sino que también puede ser la región oculta además de la región visualizada del contenedor, con lo cual se facilitan las operaciones por parte del usuario sobre todos los componentes del contenedor y se mejora la
- 50 experiencia operativa del usuario.

Cuando la información indicativa es información indicativa que indica que el componente está en un estado de espera para ser procesado, uno de los principios de implementación es similar al principio de implementación de la realización de método mostrada en la FIG. 1, y los detalles no se repiten en la presente. Por lo tanto, el UE de esta realización puede resultar conveniente para el usuario en la operación de movimiento del componente, con lo cual se mejora la 55 tasa de éxito de la operación de movimiento del componente y se mejora la experiencia operativa del usuario.

La realización 2 de un equipo de usuario según la presente invención puede adoptar el diagrama estructural esquemático mostrado en la FIG. 9. En esta realización, el módulo 12 de procesado está configurado para, de acuerdo

con información de dirección de movimiento de un componente incluida en la información indicativa, llevar a cabo un procesado de reducción sobre una parte de una región visualizada a la que apunta la dirección de movimiento del componente, de manera que una pantalla de visualización visualiza una región oculta de un contenedor en una región desocupada después de que se reduzca la región visualizada.

5 Uno de los principios de implementación del UE de esta realización es similar al principio de implementación de la realización del método mostrada en la FIG. 2, y los detalles no se repiten en la presente.

Cuando un usuario tiene que mover un componente, el UE de esta realización puede llevar a cabo una reducción dinámica sobre la región visualizada en la pantalla de visualización de acuerdo con la dirección en la que el usuario mueve el componente, de manera que la región oculta del contenedor se visualiza en la región desocupada después

- 10 de que se reduzca la región visualizada. De esta forma, se le recuerda al usuario que el componente se puede mover a la región oculta que se visualiza en la pantalla de visualización. Por lo tanto, en esta realización, no importa si el usuario conoce la característica de que el contenedor es más grande que la región de visualización del UE, se le puede recordar al mismo que la ubicación de posicionamiento del componente puede ser no solamente la región visualizada que se visualiza en la pantalla de visualización en el contenedor, sino que también puede ser la región oculta además
- 15 de la región visualizada del contenedor, con lo cual se facilita la operación de movimiento del componente por parte del usuario, se mejora la tasa de éxito de la operación de movimiento del componente y se mejora la experiencia operativa del usuario.

La realización 3 de un equipo de usuario según la presente invención puede adoptar el diagrama estructural esquemático mostrado en la FIG. 9. En esta realización, el módulo 12 de procesado está configurado para llevar a 20 cabo, de acuerdo con la información indicativa, la reducción de cualquier parte de una región visualizada, de manera que una pantalla de visualización visualiza una región oculta de un contenedor en una región desocupada después de que se reduzca la región visualizada.

Uno de los principios de implementación del UE de esta realización es similar al principio de implementación de la realización del método mostrado en la FIG. 3, y los detalles no se repiten en la presente.

- 25 Cuando un usuario tiene que mover un componente, el UE de esta realización puede llevar a cabo una reducción dinámica sobre la región visualizada en la pantalla de visualización de manera aleatoria o de acuerdo con una política preestablecida, de manera que la región oculta del contenedor se visualiza en la región desocupada después de que se reduzca la región visualizada. De esta forma, se le recuerda al usuario que el componente se puede mover a la región oculta que se visualiza en la pantalla de visualización del contenedor. Por lo tanto, en esta realización, no
- 30 importa si el usuario conoce la característica de que el contenedor es más grande que la región de visualización del UE, se le puede recordar al mismo que la ubicación de posicionamiento del componente puede ser no solamente la región visualizada que se visualiza en la pantalla del contenedor, sino que también puede ser la región oculta más allá de la región visualizada en el contenedor, con lo cual se facilita la operación de movimiento del componente por parte del usuario, se mejora la tasa de éxito de la operación de movimiento del componente y se mejora la experiencia
- 35 operativa del usuario.

La realización 4 de un equipo de usuario según la presente invención puede adoptar el diagrama estructural esquemático mostrado en la FIG. 9. En esta realización, el módulo 12 de procesado está configurado para llevar a cabo, de acuerdo con información indicativa, un procesado de reducción sobre una región en uno cualquiera de los bordes de una región visualizada, de manera que una pantalla de visualización visualiza una región oculta de un 40 contenedor en una región desocupada después de que se reduzca uno de los bordes de la región visualizada.

Uno de los principios de implementación del UE de esta realización es similar al principio de implementación de la realización del método mostrado en la FIG. 4, y los detalles no se repiten en la presente.

Cuando un usuario tiene que mover un componente, el UE de esta realización puede llevar a cabo un procesado de reducción dinámica sobre uno cualquiera de los bordes de la región visualizada en la pantalla, de manera que la región 45 oculta del contenedor se visualiza en la región desocupada después de que se reduzca la región visualizada. De esta forma, se le recuerda al usuario que el componente se puede mover a la región oculta que se visualiza en la pantalla de visualización del contenedor. Por lo tanto, en esta realización, no importa si el usuario conoce la característica de que el contenedor es más grande que la región de visualización del UE, se le puede recordar al mismo que la ubicación de posicionamiento del componente puede ser no solamente la región visualizada que se visualiza en la pantalla de

50 visualización en el contenedor, sino que también puede ser la región oculta además de la región visualizada del contenedor, con lo cual se facilita la operación de movimiento del componente por parte del usuario, se mejora la tasa de éxito de la operación de movimiento del componente y se mejora la experiencia operativa del usuario.

La realización 5 de un equipo de usuario según la presente invención puede adoptar el diagrama estructural esquemático mostrado en la FIG. 7. En esta realización, el módulo 12 de procesado está configurado para llevar a 55 cabo, de acuerdo con la información indicativa, un procesado de reducción sobre una región visualizada completa, de manera que una pantalla de visualización visualiza una región oculta de un contenedor en una región desocupada después de que se reduzca la región visualizada completa.

Uno de los principios de implementación del UE de esta realización es similar al principio de implementación de la realización del método mostrado en la FIG. 5, y los detalles no se repiten en la presente.

Cuando un usuario tiene que mover un componente, el UE de esta realización puede llevar a cabo un procesado de reducción sobre la región visualizada completa en la pantalla de visualización, de manera que la región oculta del 5 contenedor se visualiza en regiones periféricas que están desocupadas después de que se reduzca la región

- visualizada. De esta forma, se le recuerda al usuario que el componente se puede mover a la región oculta que se visualiza en la pantalla de visualización del contenedor. Por lo tanto, en esta realización, no importa si el usuario conoce la característica de que el contenedor es más grande que la región de visualización del UE, se le puede recordar al mismo que la ubicación de posicionamiento del componente puede ser no solamente la región visualizada
- 10 que se visualiza en la pantalla de visualización en el contenedor, sino que también puede ser la región oculta además de la región visualizada del contenedor, con lo cual se facilita la operación de movimiento del componente por parte del usuario, se mejora la tasa de éxito de la operación de movimiento del componente y se mejora la experiencia operativa del usuario.
- La FIG. 10 es un diagrama estructural esquemático de la Realización 6 de un equipo de usuario según la presente 15 invención. Tal como se muestra en la FIG. 10, sobre la base del UE mostrado en la FIG. 9, en el UE de esta realización, además, el módulo 12 de procesado puede incluir una primera unidad receptora 121 y una unidad 122 de movimiento. La primera unidad receptora 121 está configurada para recibir una instrucción de movimiento de un usuario. La unidad 122 de movimiento está configurada para mover, de acuerdo con la instrucción de movimiento, un componente desde una región visualizada reducida a una región oculta que se visualiza en una pantalla de visualización.
- 20 En un proceso de implementación específico, la unidad 122 de movimiento puede implementar el movimiento del componente adoptando dos modalidades de implementación. De acuerdo con una de las modalidades, la unidad 122 de movimiento está configurada para conmutar, por desplazamiento, el contenido visualizado en la pantalla de visualización de manera que se visualiza completamente la región oculta después de que el componente se mueva desde la región visualizada reducida a una unión entre el área de visualización reducida y la región oculta que se
- 25 visualiza en la pantalla de visualización, de manera que el componente se mueve a la región oculta. De acuerdo con la otra modalidad, la unidad 122 de movimiento está configurada para hacer conmutar, por inversión, el contenido visualizado en la pantalla de visualización de manera que se visualiza completamente la región oculta después de que el componente se mueva desde la región visualizada reducida a la unión entre la región visualizada reducida y la región oculta que se visualiza en la pantalla de visualización, de modo que el componente se mueve a la región oculta.
- 30 Uno de los principios de implementación del UE de esta realización es similar al principio de implementación de la realización del método mostrado en la FIG. 6, y los detalles no se repiten en la presente.

Cuando el usuario tiene que mover un componente, el UE de esta realización puede llevar a cabo un procesado de reducción dinámica sobre la región visualizada en la pantalla de visualización, de manera que la región oculta del contenedor se visualiza en la región desocupada después de que se reduzca la región visualizada. De esta forma, se

- 35 le recuerda al usuario que el componente se puede mover a la región oculta que se visualiza en la pantalla de visualización del contenedor. Por otra parte, en el proceso de movimiento del componente, se puede implementar un efecto de movimiento del componente adoptando diferentes modalidades. Por lo tanto, en esta realización, no importa si el usuario conoce la característica de que el contenedor es más grande que una región de visualización del UE, se le puede recordar al mismo que la ubicación de posicionamiento del componente puede ser no solamente la región
- 40 visualizada que se visualiza en la pantalla de visualización en el contenedor, sino que también puede ser la región oculta además de la región visualizada del contenedor, con lo cual se facilita la operación de movimiento del componente por parte del usuario, se mejora la tasa de éxito de la operación de movimiento del componente y se mejora la experiencia operativa del usuario.
- La FIG. 11 es un diagrama estructural esquemático de la Realización 7 de un equipo de usuario según la presente 45 invención. Tal como se muestra en la FIG. 11, sobre la base del UE mostrado en la FIG. 9, en el UE de esta realización, además, el módulo 12 de procesado puede incluir una segunda unidad receptora 123 y una unidad 124 de ampliación. La segunda unidad receptora 123 está configurada para recibir una instrucción de ampliación de pantalla de un usuario. La unidad 124 de ampliación está configurada para visualizar, de acuerdo con la instrucción de ampliación de la pantalla, una región visualizada nueva en una pantalla de visualización, donde la región visualizada nueva es una
- 50 región visualizada original reducida y una región oculta que se visualiza en la pantalla de visualización.

Uno de los principios de implementación del UE de esta realización es similar al principio de implementación de la realización del método mostrado en la FIG. 7, y los detalles no se repiten en la presente.

El UE de esta realización puede visualizar, en la pantalla de visualización, un componente que se visualiza originalmente en la región visualizada y un componente que se almacena originalmente en la región oculta, de manera 55 que, a través de la ampliación de la pantalla, se visualizan más componentes en la pantalla de visualización para su uso por parte del usuario, lo cual resulta conveniente para que el usuario lleve a cabo operaciones sobre estos componentes, lográndose de este modo una mejor experiencia de uso.

12

La FIG. 12 es un diagrama estructural esquemático de la Realización 8 de un equipo de usuario de acuerdo con la presente invención. Tal como se muestra en la FIG. 12, sobre la base del UE mostrado en la FIG. 9, en el UE de esta realización, además, el módulo 12 de procesado puede incluir una tercera unidad receptora 125 y una unidad 126 de procesado de programas. La tercera unidad receptora 125 está configurada para recibir una instrucción de procesado 5 de programa de un usuario. La unidad 126 de procesado de programas está configurada para llevar a cabo un

procesado sobre un componente de programa visualizado en una región oculta que se visualiza en una pantalla de visualización.

Uno de los principios de implementación del UE de esta realización es similar al principio de implementación de la realización del método mostrado en la FIG. 8, y los detalles no se repiten en la presente.

- 10 En el UE de esta realización, el usuario puede llevar a cabo el procesado sobre un componente que se visualiza originalmente en una región visualizada, y también puede llevar a cabo el procesado sobre un componente que se almacena originalmente en la región oculta, lo cual resulta conveniente para que el usuario procese el componente que se almacena en la región oculta y hace que mejore la experiencia operativa del usuario.
- Finalmente, cabe señalar que las realizaciones anteriores se proporcionan meramente para describir las soluciones 15 técnicas de la presente invención, pero no están destinadas a limitar la presente invención. Aquellos versados en la materia deben entender que, aunque la presente invención se ha descrito de manera detallada en referencia a las realizaciones, se pueden aplicar modificaciones sobre las soluciones técnicas descritas en las realizaciones, o algunas características técnicas se pueden sustituir por equivalentes en las soluciones técnicas, siempre que dichas modificaciones o sustituciones no se desvíen del alcance de las reivindicaciones adjuntas.

#### **REIVINDICACIONES**

1. Método para procesar un componente en un contenedor de un equipo de usuario (UE), en donde el componente se puede mover a cualquier posición en el contenedor del UE, que comprende:

obtener información indicativa cuando un usuario actúa sobre el componente, que indica que el componente está en 5 un estado seleccionado, visualizándose el componente en una primera región visualizada del contenedor, siendo movible el componente por el usuario; y

de acuerdo con la información indicativa, reducir la primera región visualizada que se visualiza en una pantalla de visualización,

visualizar una región oculta en la pantalla de visualización;

10 en donde la primera región visualizada y la región oculta están comprendidas en el contenedor destinado a dar alojo a componentes, en donde la región oculta del contenedor se visualiza en una región desocupada de la pantalla de visualización después de que se reduzca la primera región visualizada;

recibir una instrucción de movimiento; y

mover, de acuerdo con la instrucción de movimiento, el componente desde la primera región visualizada reducida a la 15 región oculta visualizada en la pantalla de visualización.

2. Método según la reivindicación 1, en donde la reducción de la primera región visualizada que se visualiza en la pantalla de visualización, de manera que la región oculta se visualiza en la pantalla de visualización, comprende:

de acuerdo con la información indicativa, reducir la primera región visualizada completa, de manera que la pantalla de visualización visualiza la región oculta del contenedor en la región desocupada después de que se reduzca la primera 20 región visualizada completa.

3. Método según la reivindicación 1, en donde la información indicativa comprende información de dirección de movimiento del componente; y

la reducción de la primera región visualizada que se visualiza en una pantalla de visualización, de manera que la región oculta se visualiza en la pantalla de visualización, comprende:

25 de acuerdo con la información de dirección de movimiento del componente comprendida en la información indicativa, reducir una parte de la primera región visualizada a la cual apunta una dirección de movimiento del componente, de manera que la pantalla de visualización visualiza la región oculta del contenedor en la región desocupada después de que se reduzca la primera región visualizada.

4. Método según la reivindicación 1, en donde la reducción de la primera región visualizada que se visualiza en una 30 pantalla de visualización, de manera que se visualiza una región oculta en la pantalla de visualización, comprende:

de acuerdo con la información indicativa, reducir cualquier parte de la primera región visualizada, de manera que la pantalla de visualización visualiza la región oculta del contenedor en la región desocupada después de que se reduzca la primera región visualizada.

5. Método según la reivindicación 1, en donde la reducción de la primera región visualizada que se visualiza en una 35 pantalla de visualización, de manera que se visualiza una región oculta en la pantalla de visualización, comprende:

de acuerdo con la información indicativa, reducir una región en uno cualquiera de los bordes de la primera región visualizada, de manera que la pantalla de visualización visualiza la región oculta del contenedor en la región desocupada después de que se reduzca la primera región visualizada.

6. Método según la reivindicación 1, en donde el movimiento del componente desde la primera región visualizada 40 reducida a la región oculta visualizada en la pantalla de visualización comprende:

después de que el componente se mueva desde la primera región visualizada reducida a una unión entre la primera región visualizada reducida y la región oculta que se visualiza en la pantalla de visualización, conmutar, por desplazamiento o por inversión, contenido visualizado en la pantalla de visualización para visualizar completamente la región oculta, de manera que el componente se mueve a la región oculta.

45 7. Método según una cualquiera de las reivindicaciones 1 a 6, en donde la información indicativa comprende una instrucción de ampliación de pantalla;

después de que la región oculta se visualice en la pantalla de visualización, el método comprende, además: de acuerdo con la instrucción de ampliación de pantalla, visualizar una segunda región visualizada en la pantalla de visualización, en donde la segunda región visualizada es la primera región visualizada reducida y la región oculta que se visualiza

50 en la pantalla de visualización.

8. Método según una cualquiera de las reivindicaciones 1 a 7, en donde, después de que se visualice la región oculta en la pantalla de visualización, el método comprende, además:

recibir una instrucción de procesado de programa, y llevar a cabo un procesado sobre un componente de programa visualizado en la región oculta que se visualiza en la pantalla de visualización.

5 9. Equipo de usuario (UE) que comprende un contenedor, comprendiendo el contenedor un componente, en donde el componente se puede mover a cualquier posición en el contenedor del UE, comprendiendo el UE:

un módulo (11) de obtención, configurado para obtener información indicativa cuando un usuario actúa sobre el componente, que indica que un componente está en un estado seleccionado, visualizándose el componente en una primera región visualizada del contenedor, siendo movible el componente por el usuario; y

10 un módulo (12) de procesado, configurado para, de acuerdo con la información indicativa, reducir la primera región visualizada que se visualiza en una pantalla de visualización, y para visualizar una región oculta en la pantalla de visualización;

en donde la primera región visualizada y la región oculta están comprendidas en el contenedor destinado a dar alojo a componentes, en donde el módulo de procesado está configurado para reducir, de acuerdo con la información

15 indicativa, la primera región visualizada que se visualiza en la pantalla de visualización de manera que la región oculta del contenedor se visualiza en una región desocupada de la pantalla de visualización después de que se reduzca la primera región visualizada;

en donde el módulo de procesado comprende:

una primera unidad receptora (121), configurada para recibir una instrucción de movimiento; y

20 una unidad (122) de movimiento, configurada para mover, de acuerdo con la instrucción de movimiento, el componente desde la primera región visualizada reducida a la región oculta visualizada en la pantalla de visualización.

10. Equipo de usuario según la reivindicación 9, en donde el módulo de procesado está configurado para reducir, de acuerdo con la información indicativa, la primera región visualizada completa, de manera que la pantalla de visualización visualiza la región oculta del contenedor en la región desocupada después de que se reduzca la primera 25 región visualizada completa.

11. Equipo de usuario según la reivindicación 9, en donde la información indicativa comprende información de dirección de movimiento del componente; y

el módulo (12) de procesado está configurado para reducir, de acuerdo con la información de dirección de movimiento del componente, una parte de la primera región visualizada a la que apunta una dirección de movimiento del 30 componente, de manera que la región oculta se visualiza en la pantalla de visualización.

12. Equipo de usuario según la reivindicación 9, en donde el módulo (12) de procesado está configurado para reducir, de acuerdo con la información indicativa, cualquier parte de la primera región visualizada, de manera que la región oculta se visualiza en la pantalla de visualización.

13. Equipo de usuario según la reivindicación 9, en donde el módulo (12) de procesado está configurado para reducir, 35 de acuerdo con la información indicativa, una región en uno cualquiera de los bordes de la primera región visualizada, de manera que la región oculta se visualiza en la pantalla de visualización.

14. Equipo de usuario según la reivindicación 9, en donde la unidad (122) de movimiento está configurada, además, para, después de que el componente se mueva desde la primera región visualizada reducida a una unión entre la primera región visualizada reducida y la región oculta que se visualiza en la pantalla de visualización, conmutar, por 40 desplazamiento o por inversión, contenido visualizado en la pantalla de visualización para visualizar completamente la región oculta, de manera que el componente se mueve a la región oculta.

15. Equipo de usuario según una cualquiera de las reivindicaciones 9 a 14, en donde el módulo (12) de procesado comprende, además:

una segunda unidad receptora (123), configurada para recibir una instrucción de ampliación de pantalla; y

45 una unidad (124) de ampliación, configurada para visualizar, de acuerdo con la instrucción de ampliación de pantalla, una segunda región visualizada en la pantalla de visualización, en donde la segunda región visualizada es la primera región visualizada reducida y la región oculta que se visualiza en la pantalla de visualización.

16. Equipo de usuario según una cualquiera de las reivindicaciones 9 a 15, en donde el módulo (12) de procesado comprende, además:

50 una tercera unidad receptora (125), configurada para recibir una instrucción de procesado de programa; y

una unidad (126) de procesado de programas, configurada para llevar a cabo, de acuerdo con la instrucción de procesado de programa, un procesado sobre un componente de programa visualizado en la región oculta que se visualiza en la pantalla de visualización.

17. Producto de programa de ordenador, caracterizado por que comprende código de programa de ordenador, que, 5 cuando se ejecuta por parte de una unidad de ordenador, provocará que la unidad de ordenador lleve a cabo las etapas de acuerdo con una cualquiera de las reivindicaciones 1 a 8.

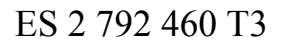

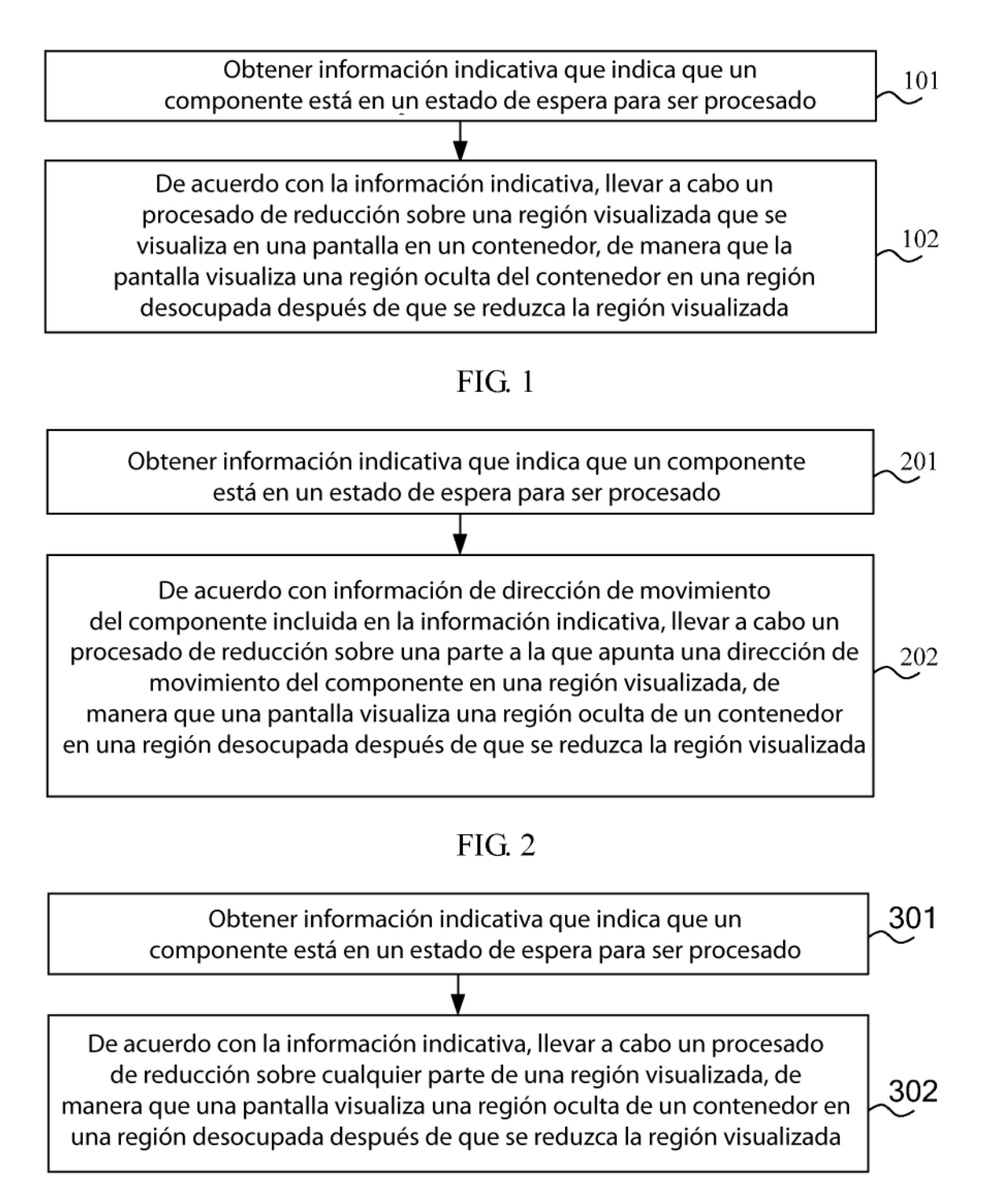

 $FIG. 3$ 

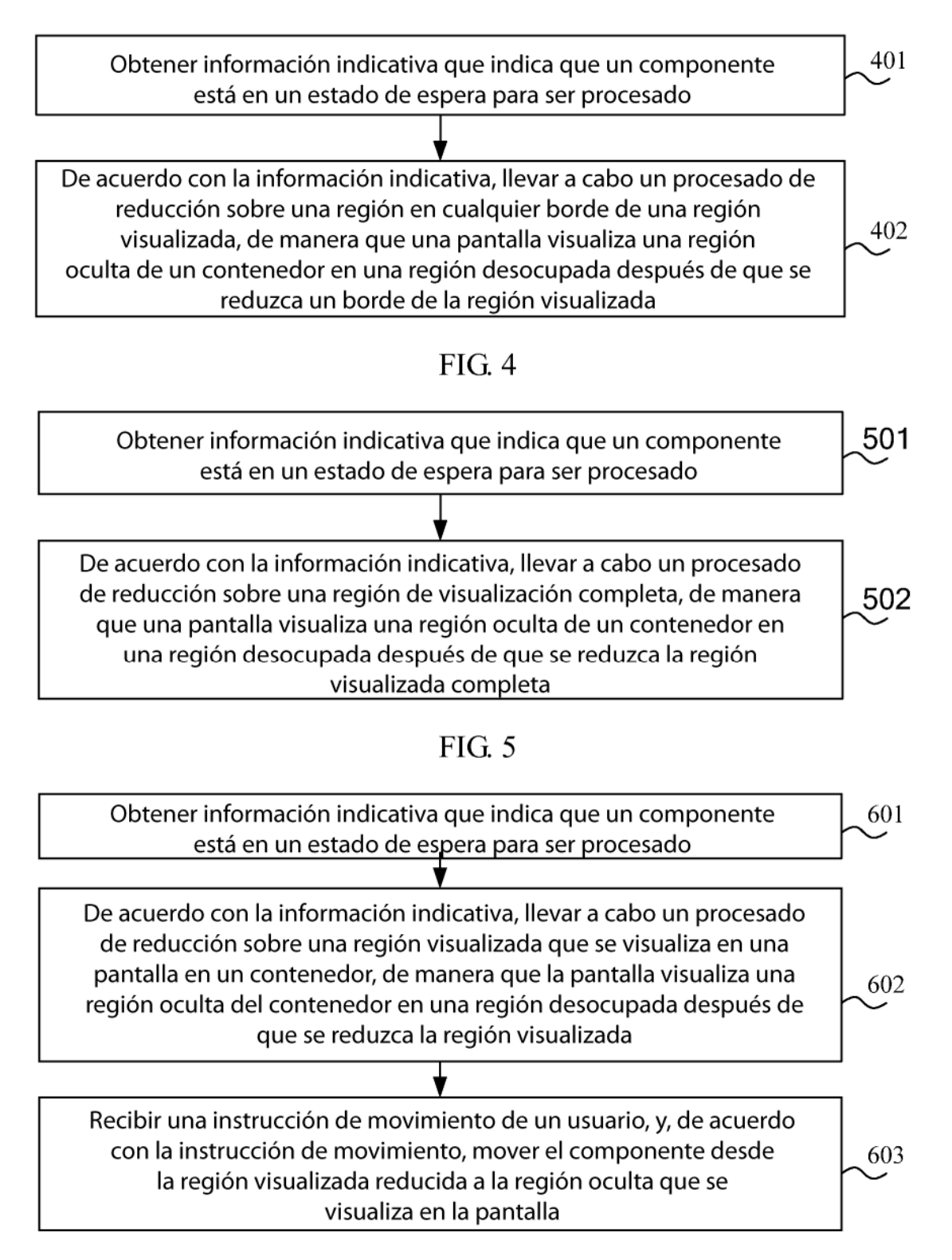

 $FIG. 6$ 

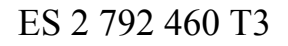

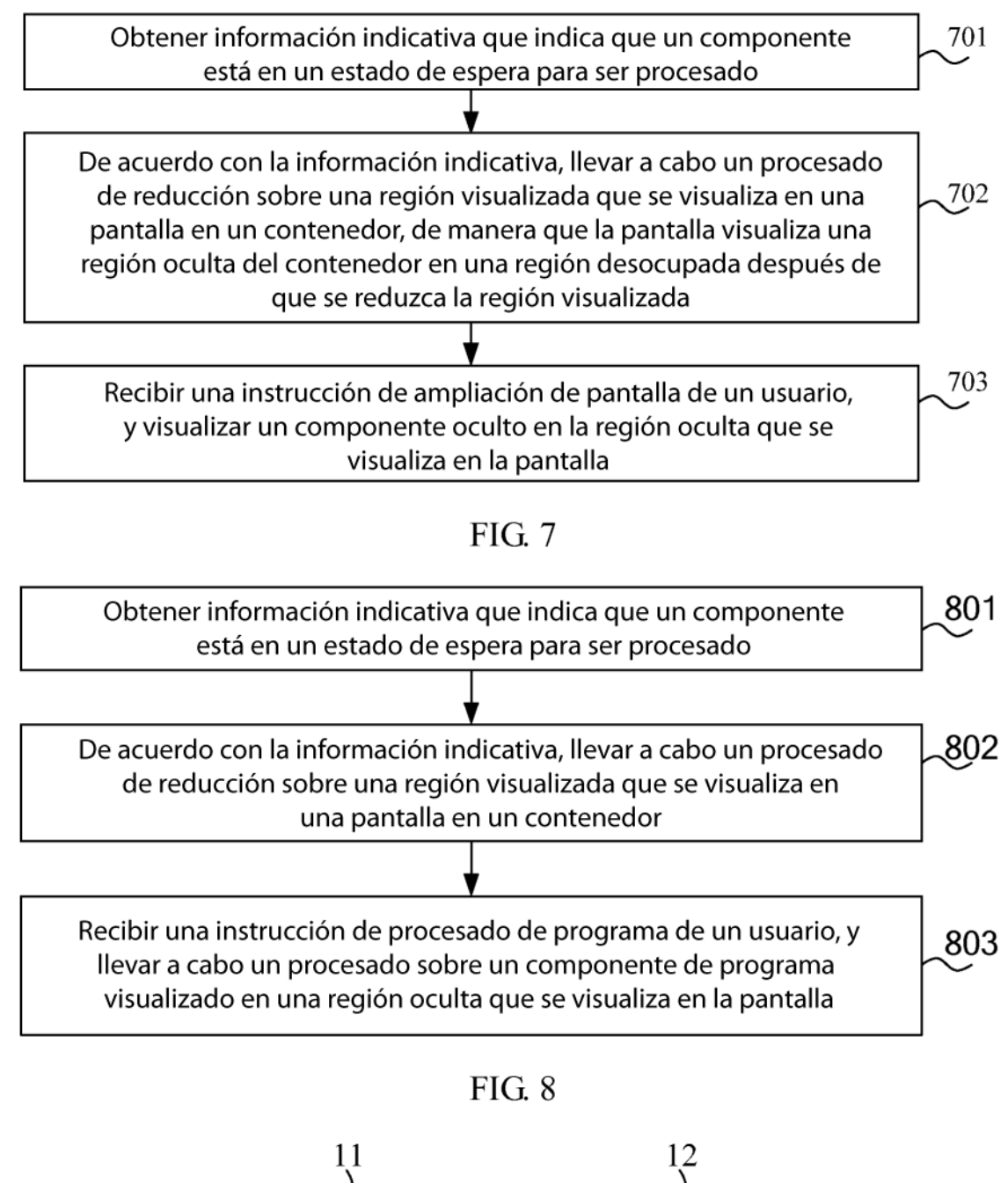

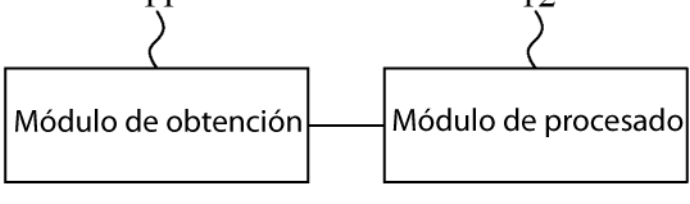

 $FIG. 9$ 

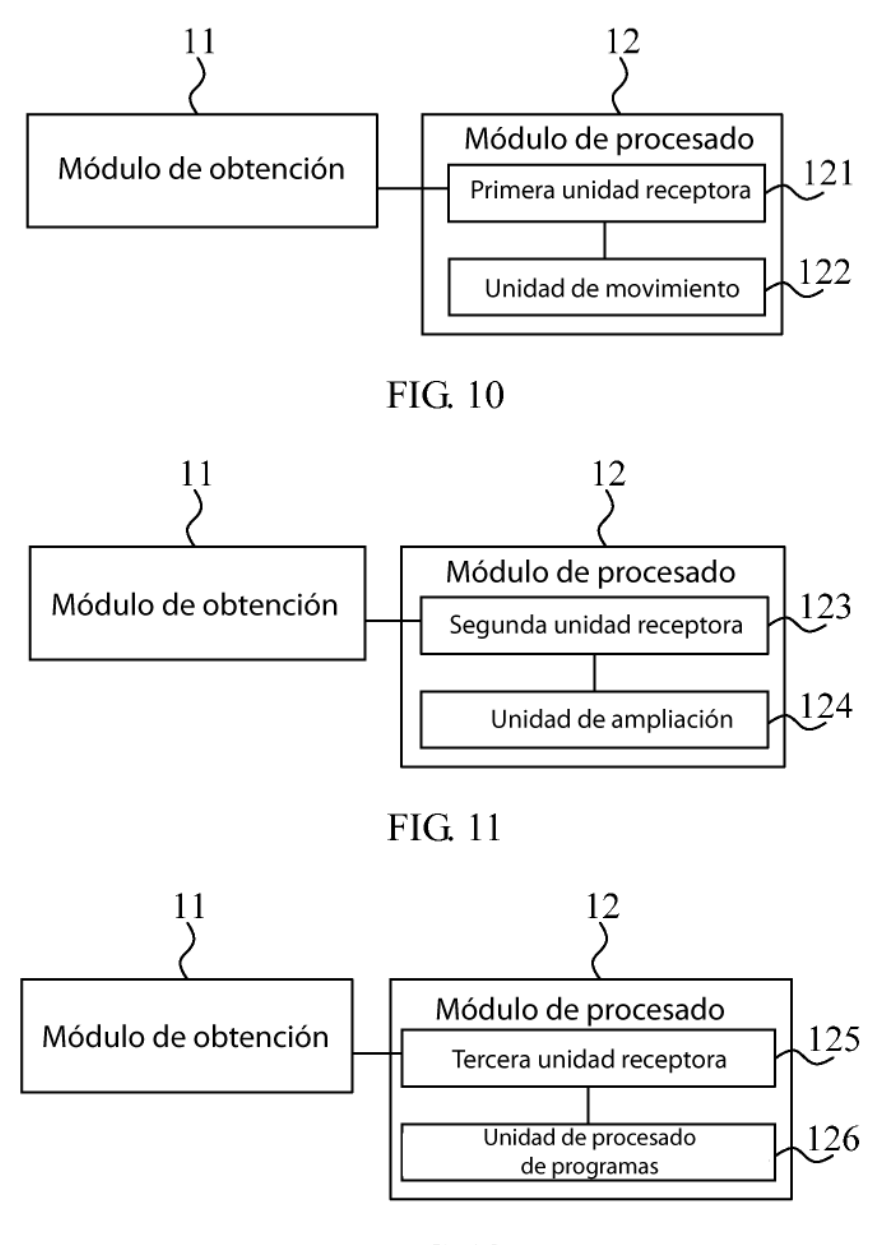

FIG. 12